# MediaMaster™ Video On Demand System

## MediaMaster Administrator

MM-1185

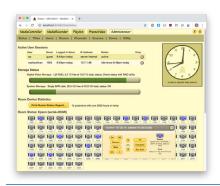

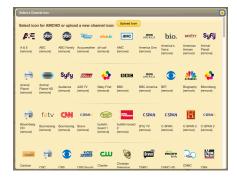

### Requirements

Any modern web browser:

- Google Chrome
- Mozilla Firefox
- Apple Safari
- MS Edge
- iOS and Android

# Description

MediaMaster Administrator provides the toolset to administer any of the MM-x000 series Video On Demand servers.

With MediaMaster Administrator, authorized users can:

- · Monitor system usage and operation status
- Add, change and remove users or delegate to an LDAP server
- Add, change and remove video titles, and monitor DV storage
- Add, change and remove rooms, displays and IPTV/VoD tuners
- Add, change and remove video sources and global channels
- Change channel icons shown by MediaController (MM-1150)
- Page any room or group of rooms, turning displays on and setting them to a chosen channel
- Upload new DV and collateral files, approve/reject user uploads
- Stop running video pages and MM Playlists (MM-1160)
- Control and monitor the status of the school's display devices, either individually, in zones, or all at once.
- Print data tables and system status reports
- Back up and restore the server's database
- · Adjust site-specific system preferences
- Sync the system date and time
- · Define holidays and periods
- Reboot or shut down the server

MediaMaster's permission system keeps these sensitive functions hidden from regular users. Semi-trusted users can have read-only access for monitoring the system without changing it. LDAP delegation allows all of this with centralized site user management.

#### **Features**

Start and stop video pages:

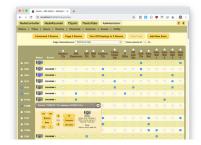

Add and modify video titles:

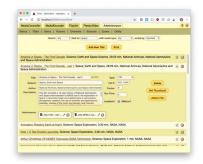

Change video sources:

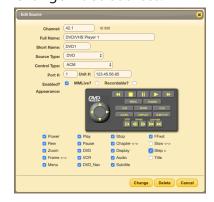

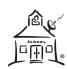